# Compilation 0368-3133 (Semester A, 2013/14)

Lecture 7: Intermediate Representation (Target Architecture Agnostic Code Generation)

Noam Rinetzky 

Slides credit: Roman Manevich, Mooly Sagiv and Eran Yahav

# Admin

• Mobiles ...

# What is a Compiler?

"A compiler is a computer program that transforms source code written in a programming language (source language) into another language (target language).

The most common reason for wanting to transform source code is to create an executable program."

# Conceptual Structure of a Compiler

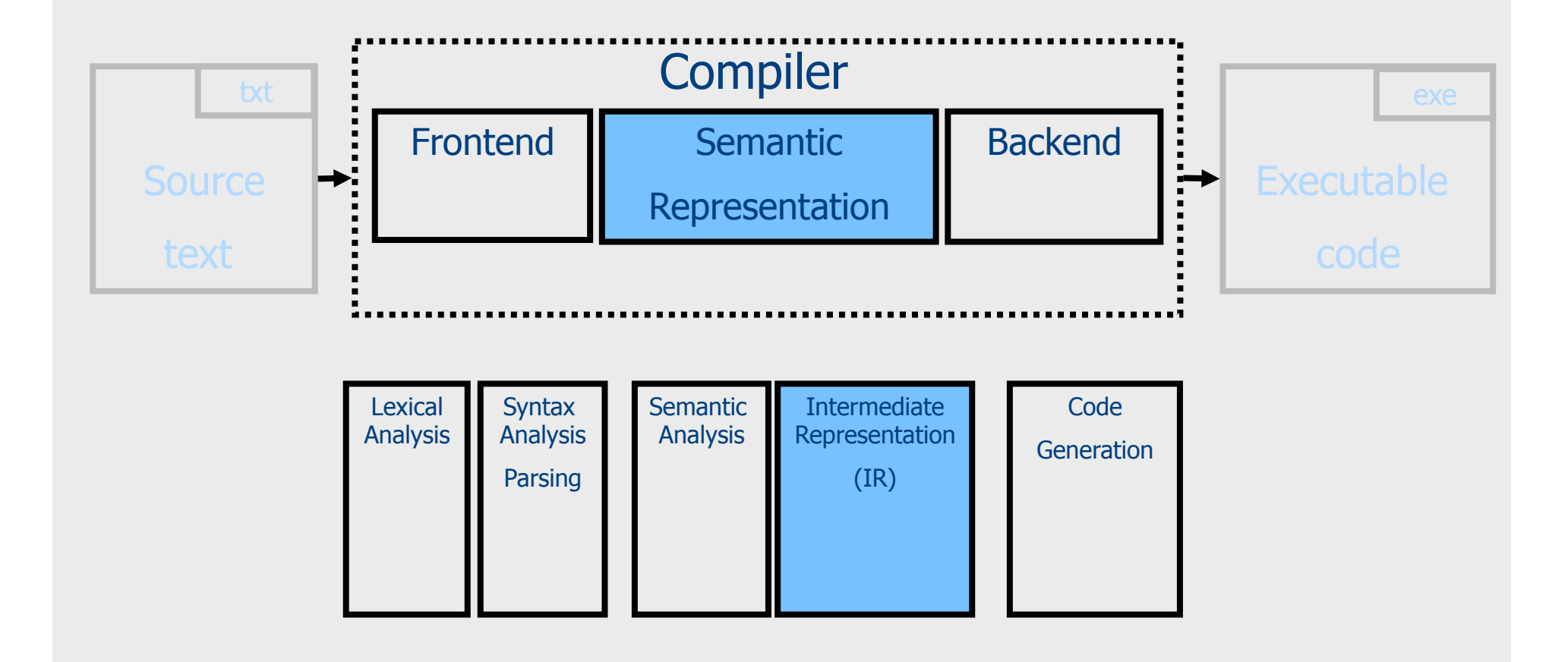

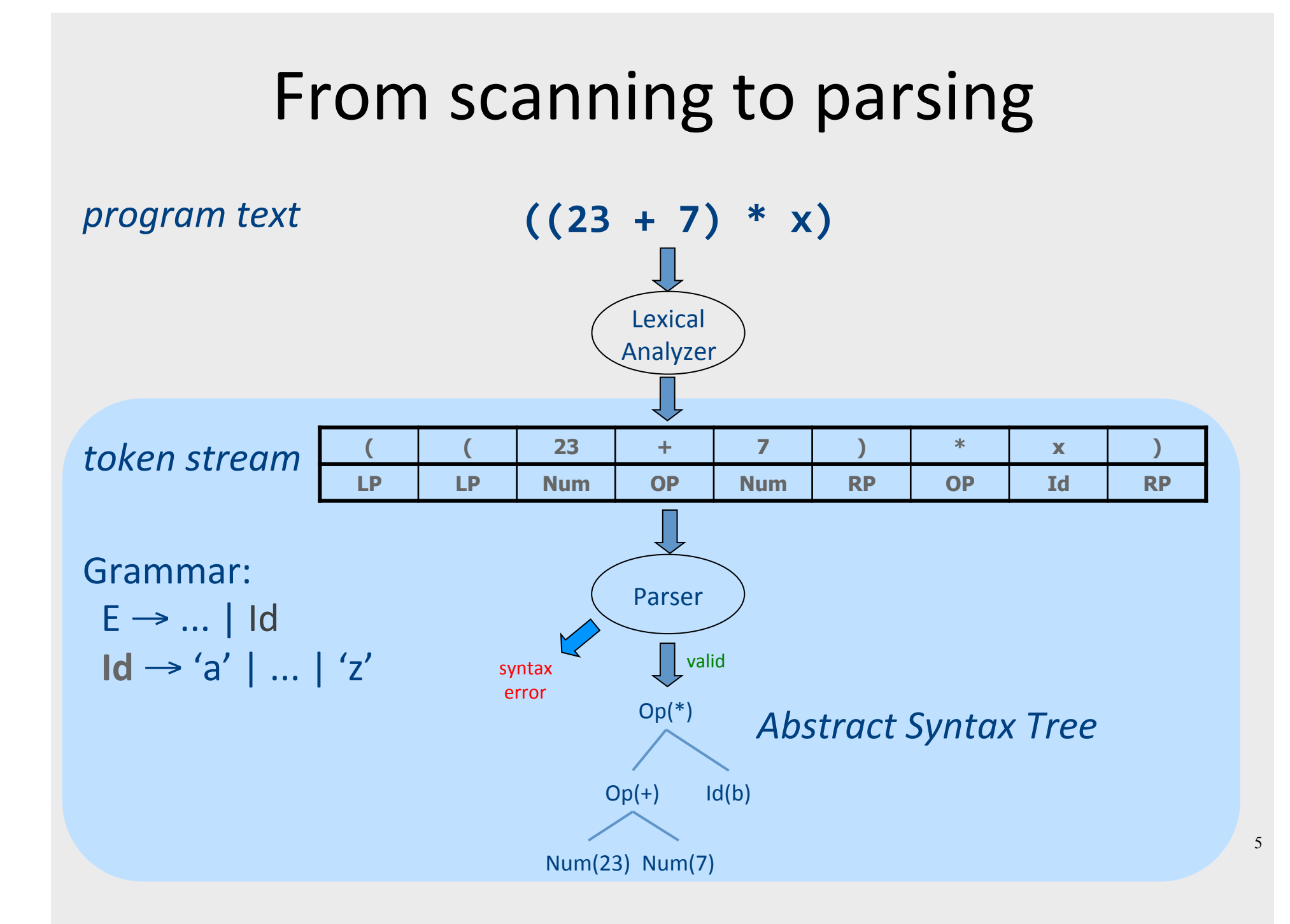

## **Context Analysis**

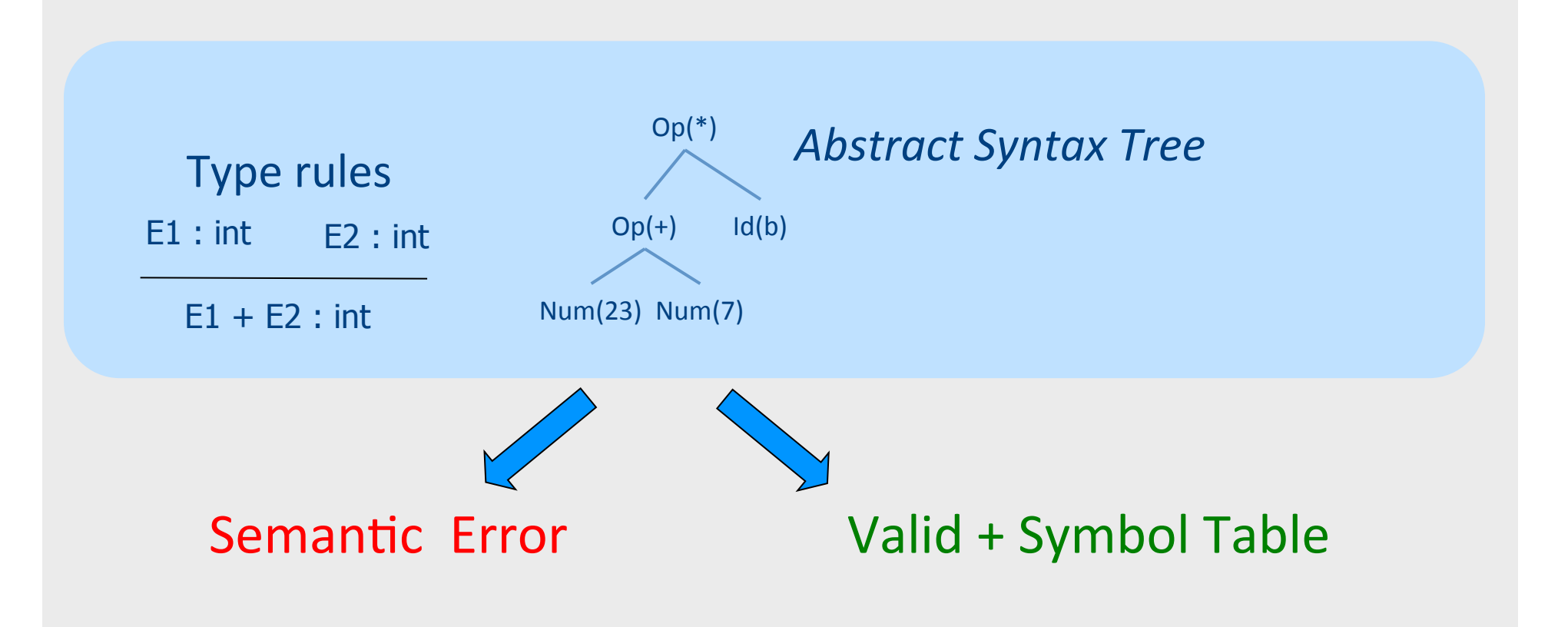

#### **Code Generation**

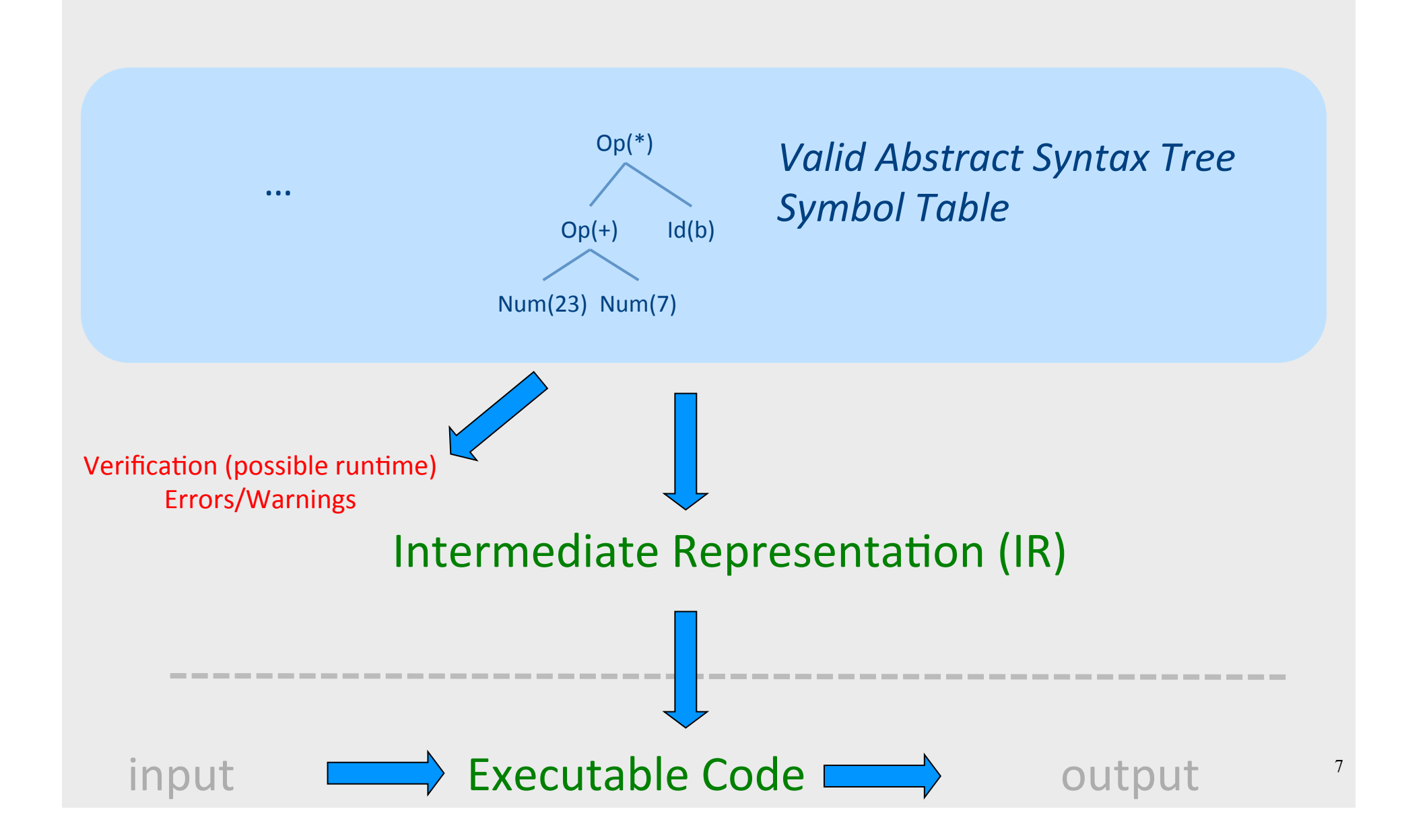

## Compile Time vs Runtime

- Compile time: Data structures used during program compilation
- Runtime: Data structures used during program execution

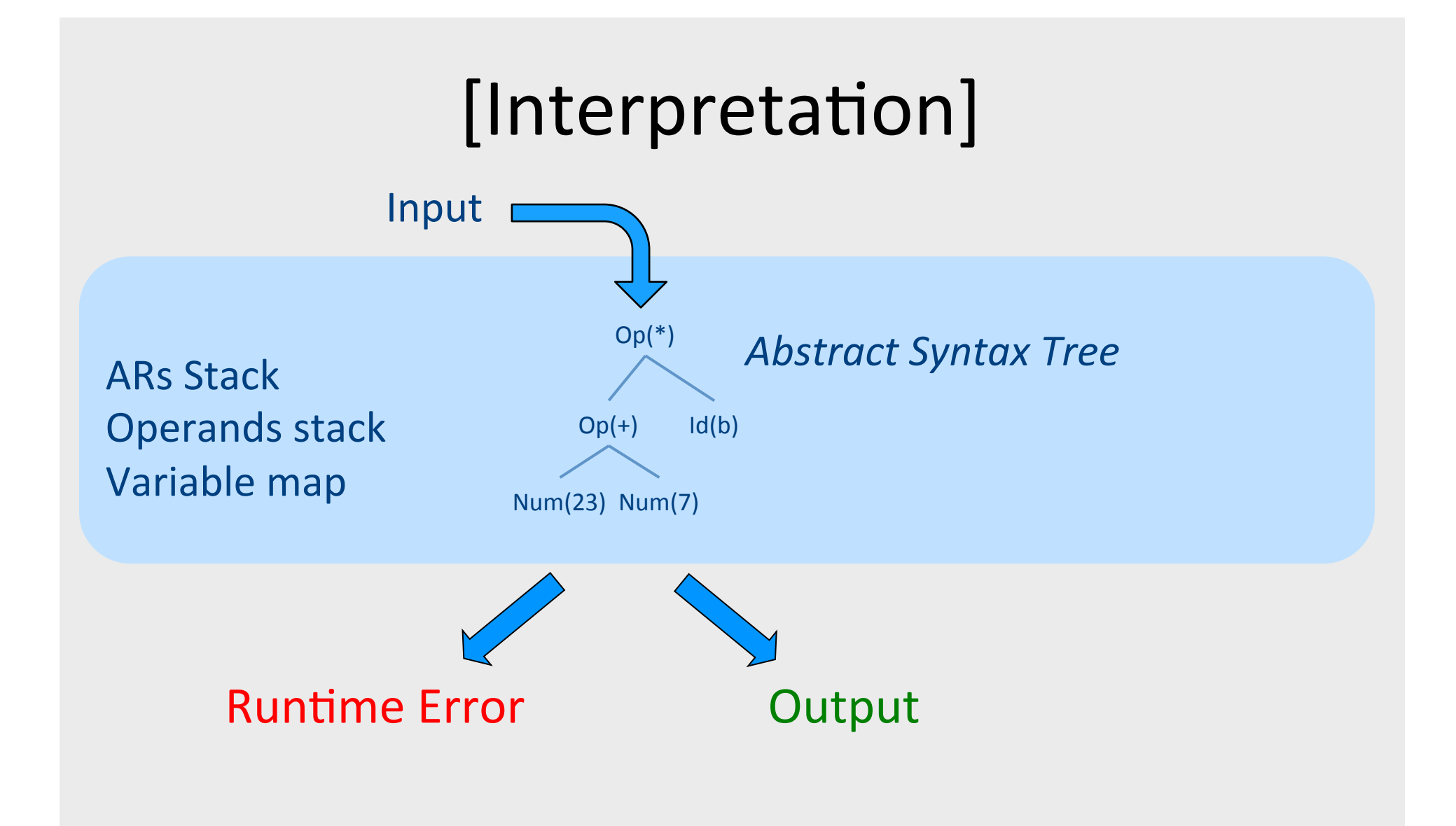

# [Interpretation]

"A compiler is a computer program that transforms source code written in a programming language (source language) into another language (target language). 

The most common reason for wanting to transform source code is to create an **executable program**."

- The frontend generates the AST from source
- The interpreter "executes" the AST
	- Recursive interpreter
	- $-$  Iterative interpreter
- Are we done?

# [Types of Interpreters]

- Recursive
	- Recursively traverse the tree
	- $-$  Uniform data representation
	- Conceptually clean
	- $-$  Excellent error detection
	- $-$  1000x slower than executing compiled code
- Iterative (Threaded AST)
	- Closer to CPU
	- One flat loop
	- Explicit stack
	- Good error detection
	- Can invoke compiler on code fragments
	- $-$  30x slower than executing compiled code

- "compilation"
	- Lexer; parser
- "Executable code"
	- AST
- Runtime environment  $+$  execution
	- States (memory)
		- Operand stack (for expression evaluation)
		- Variable map (left  $+$  right values)
		- Activation Records (functions)
	- $-$  Interpretation
		- Expressions (e.g.,  $x + 4$ )
		- Assignments (e.g.,  $x := a + 4$ )
		- Control (e.g., if  $(0 \le x)$  then  $x := a + 4$ ;  $z := x$ )
		- Procedure invocation + parameter passign (e.g.,  $f(3)$ )  $\qquad \qquad ^{12}$

#### Creating "executable" code from AST

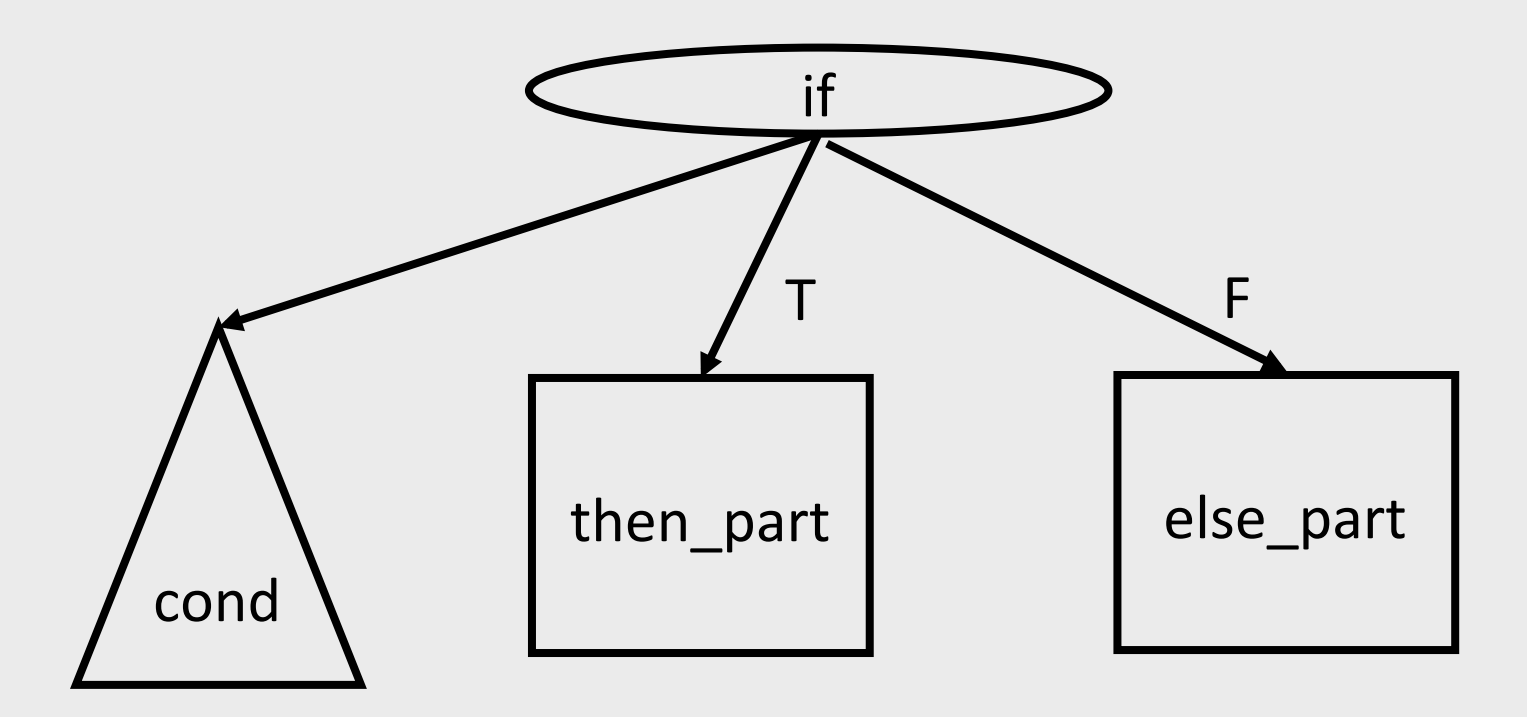

Creating "executable" code from AST

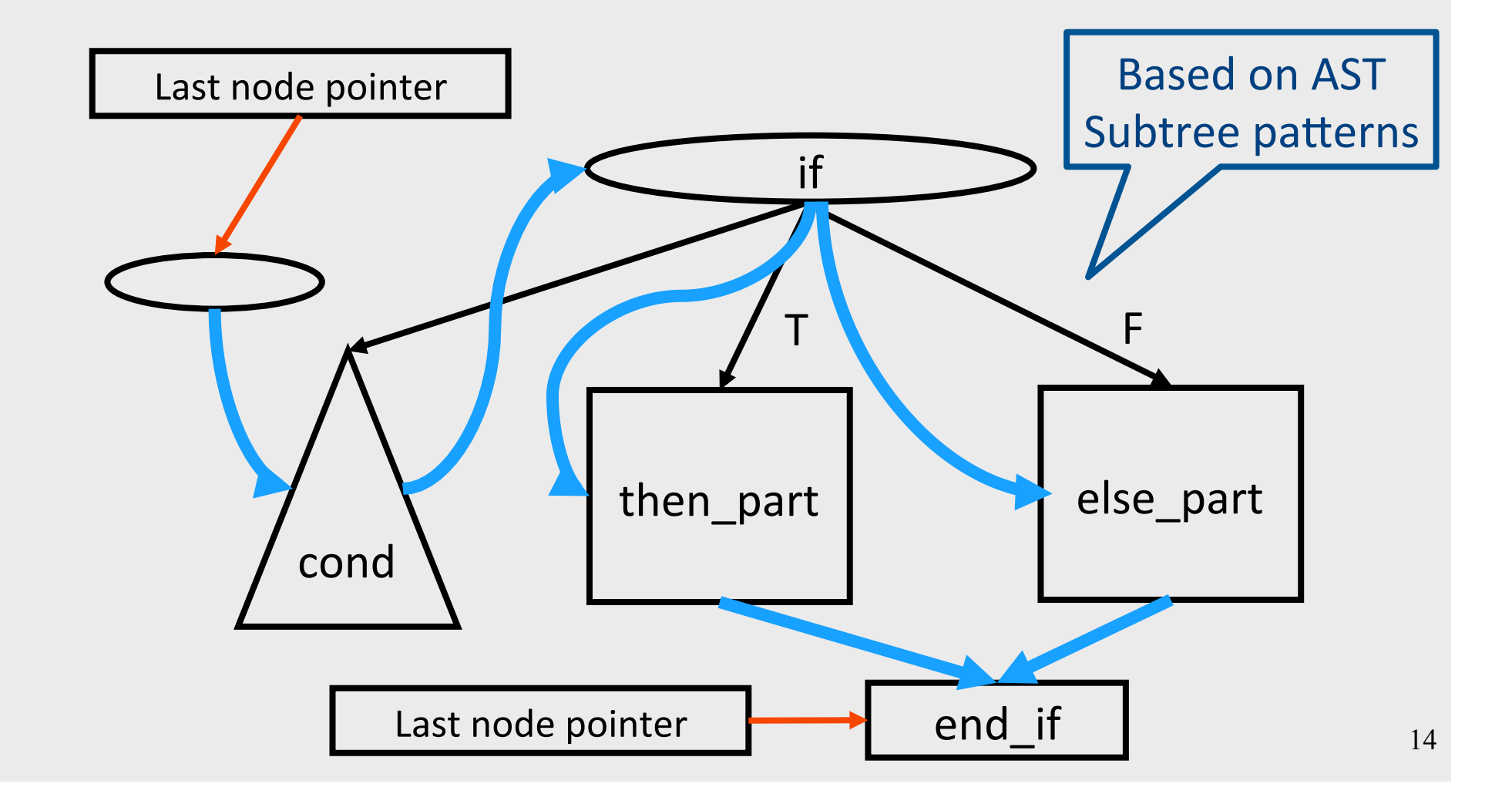

#### Code representation

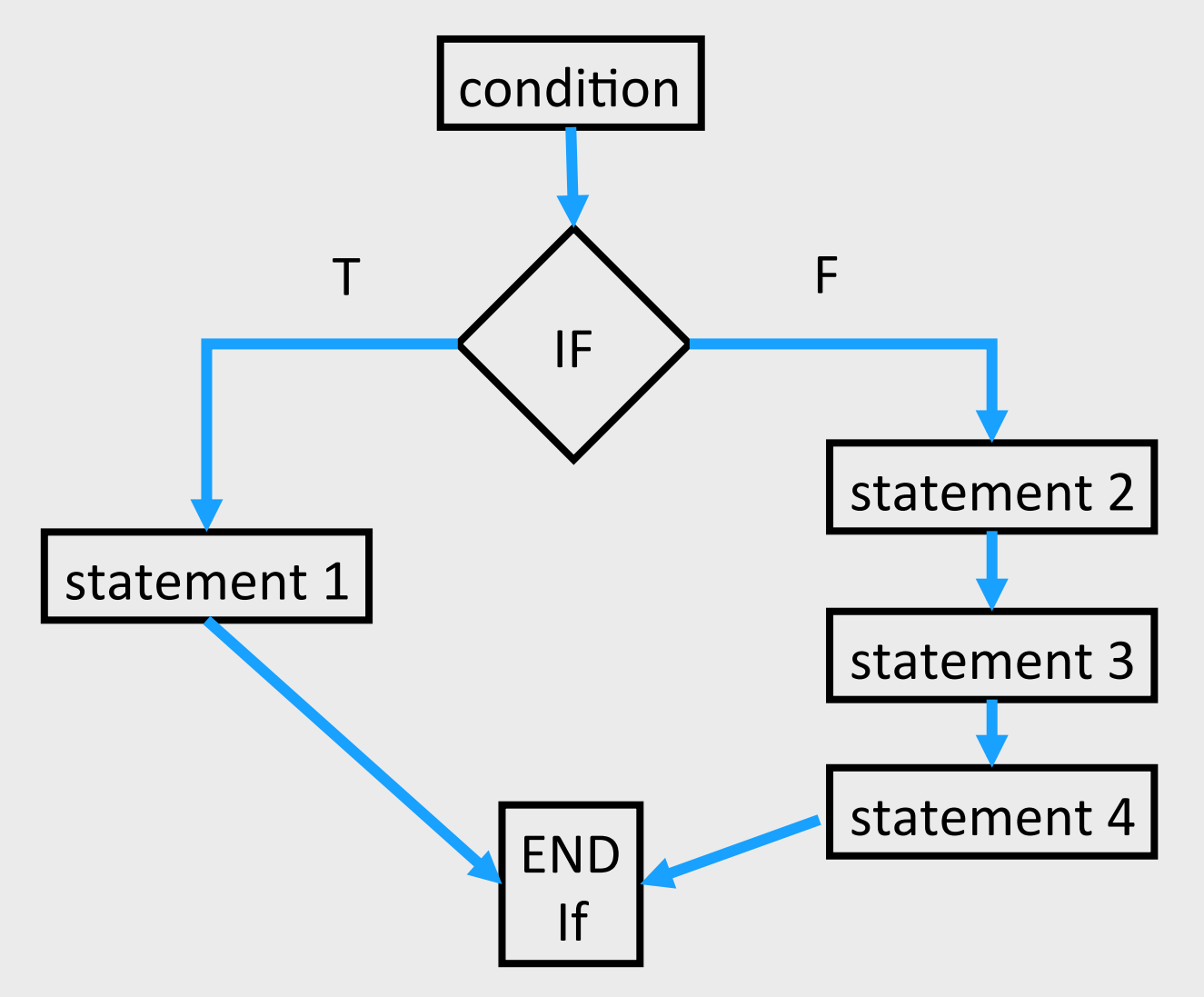

Code representation: Threaded AST as Array of Instructions

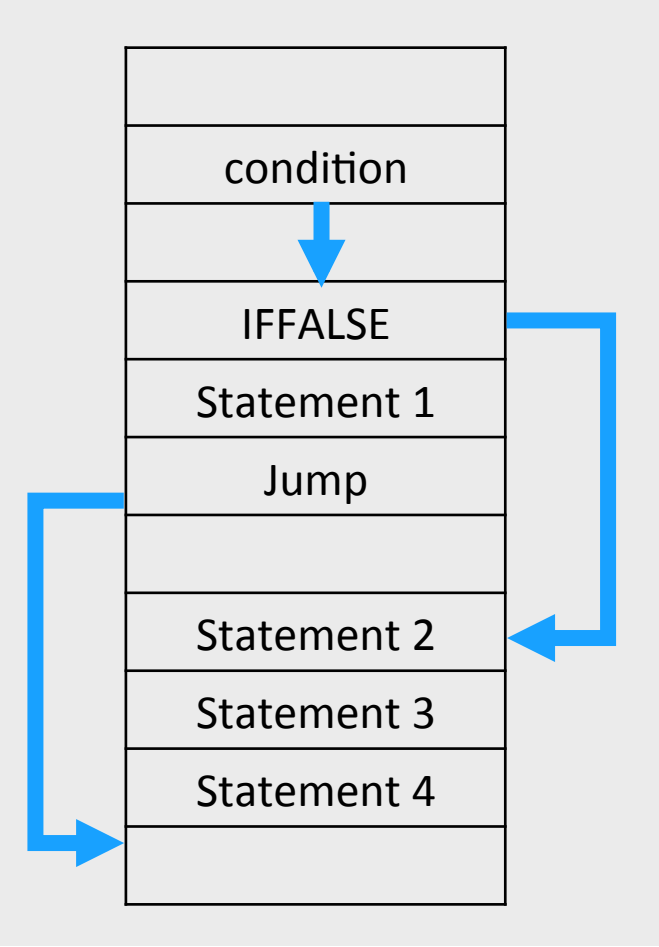

[Interpreters: What did we learn?] **Optimization: Tail Call Elimination** 

void  $a$ (...) void  $a$ (...)  $\bullet\bullet\bullet$  $b()$ ; code;  $\}$ void  $b()$  { void  $b()$  { code; code;

#### State (Runtime) environment

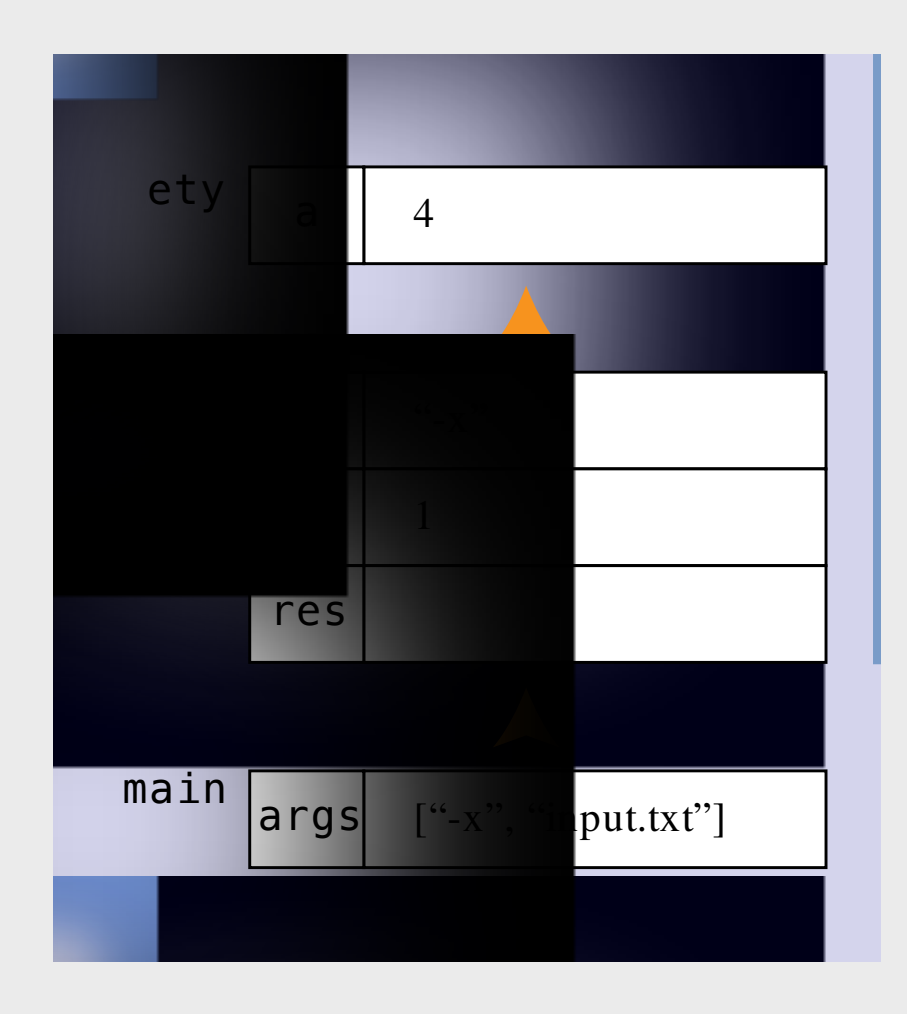

# Compilers

- Code generation
- Optimization
- State (runtime) layout + management
- Evaluation

#### "we'll be back"

# Code Generation: IR

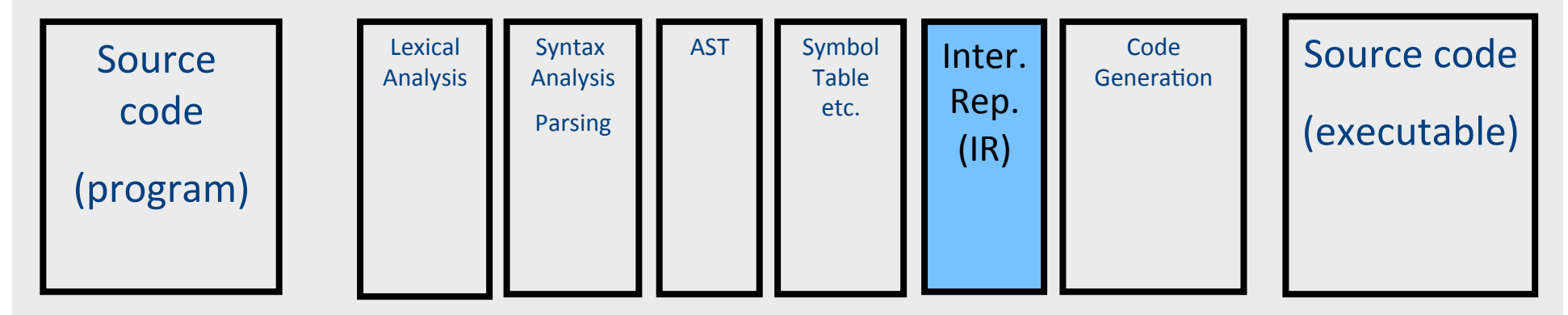

- Translating from abstract syntax (AST) to intermediate representation (IR)
	- **T**hree-**A**ddress **C**ode

• … 

## Intermediate representation

- A language that is between the source language and the target language  $-$  not specific to any machine
- Goal 1: retargeting compiler components for different source languages/target machines

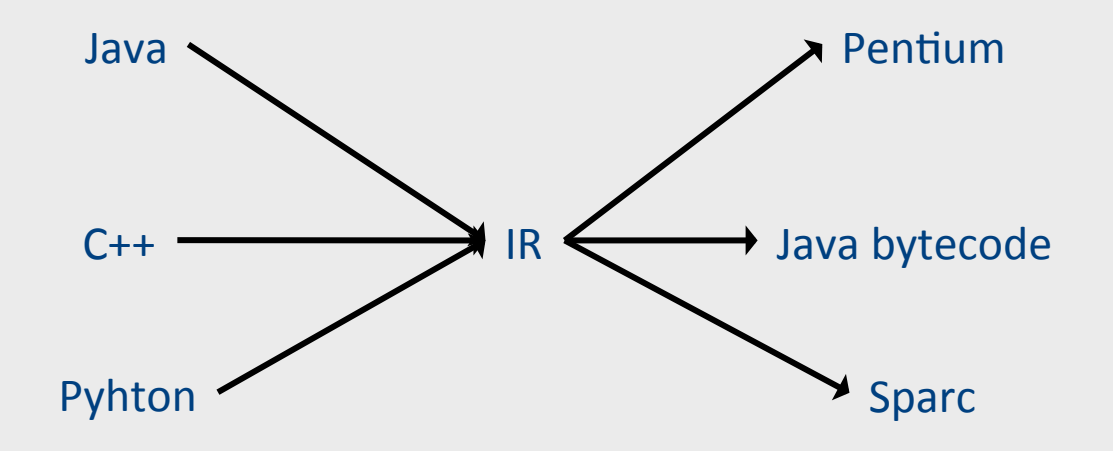

## Intermediate representation

- A language that is between the source language and the target language  $-$  not specific to any machine
- Goal 1: retargeting compiler components for different source languages/target machines
- Goal 2: machine-independent optimizer
	- $-$  Narrow interface: small number of node types (instructions)

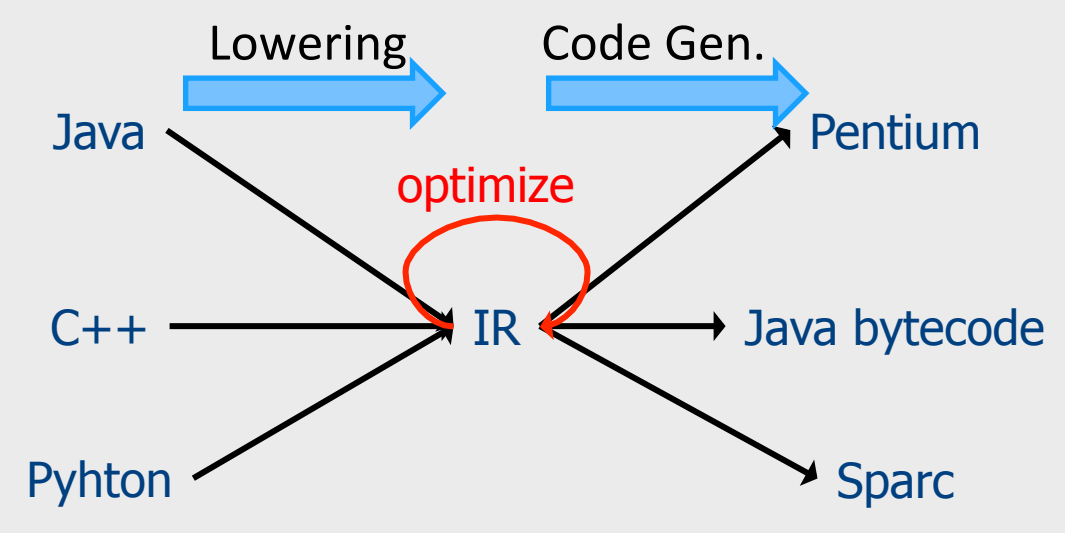

# **Multiple IRs**

- Some optimizations require high-level structure
- Others more appropriate on low-level code
- Solution: use multiple IR stages

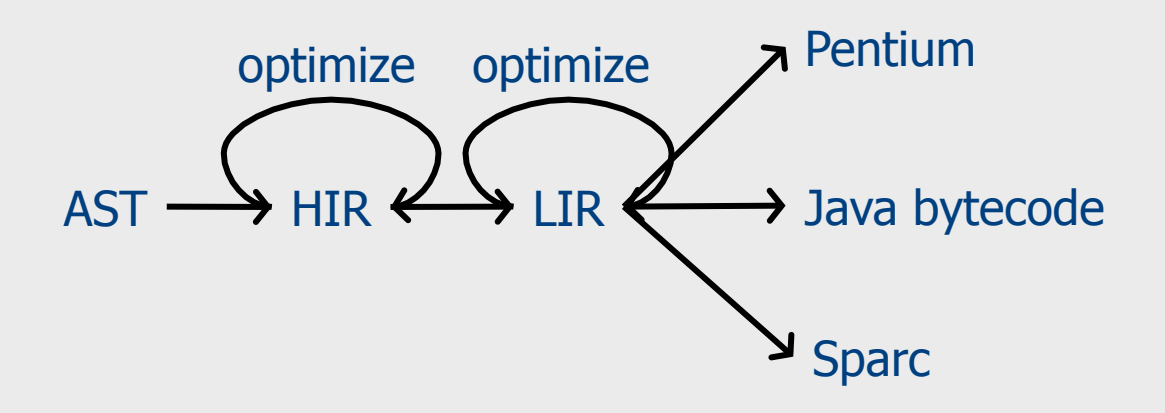

## AST vs. LIR for imperative languages

#### **AST**

- Rich set of language constructs
- Rich type system
- Declarations: types (classes, interfaces), functions, variables
- Control flow statements: ifthen-else, while-do, breakcontinue, switch, exceptions
- Data statements: assignments, array access, field access
- **Expressions:** variables, constants, arithmetic operators, logical operators, function calls

#### **LIR**

- An abstract machine language
- Very limited type system
- Only computation-related code
- Labels and conditional/ unconditional jumps, no looping
- Data movements, generic memory access statements
- No sub-expressions, logical as numeric, temporaries, constants, function calls  $$ explicit argument passing

## Sub-expressions example

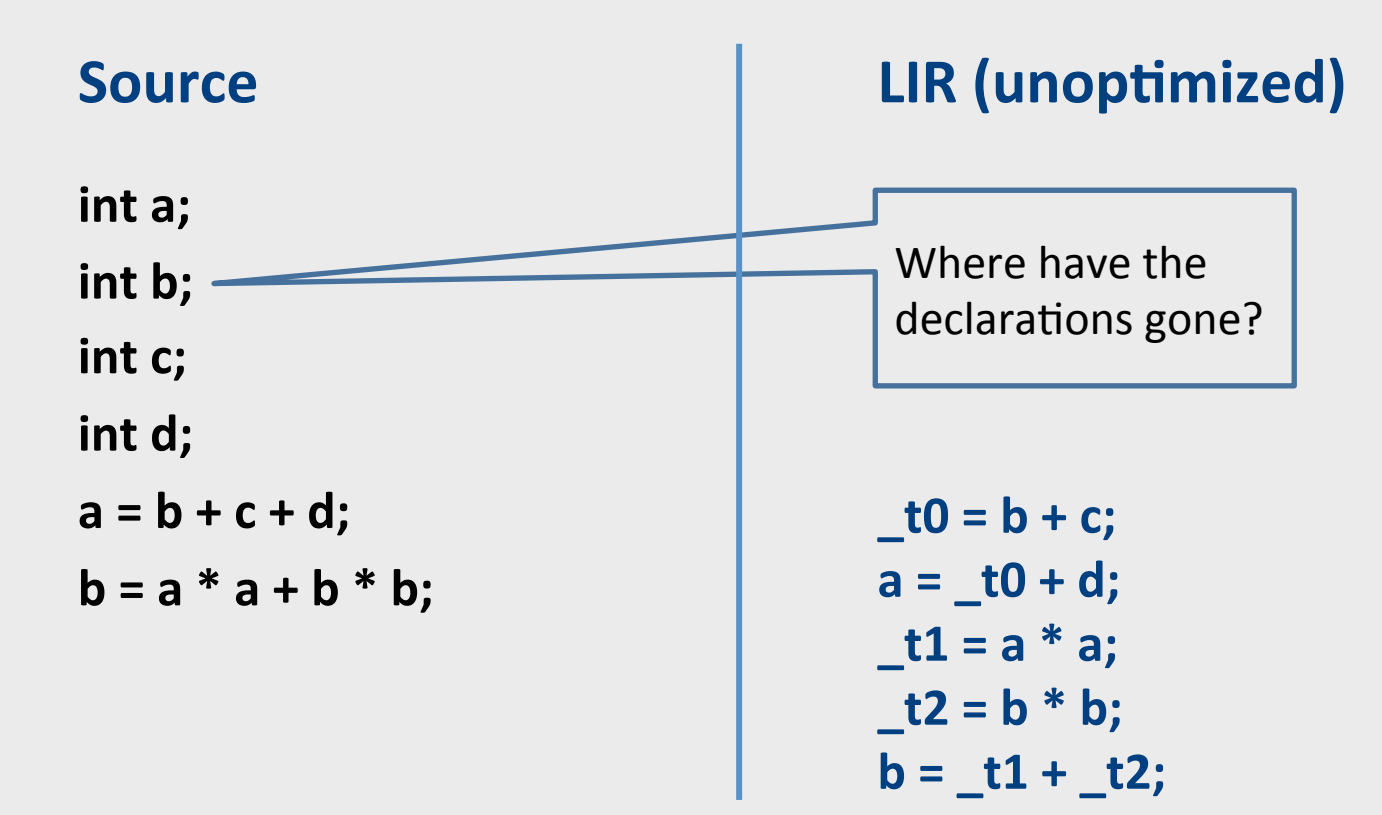

### Sub-expressions example

#### int a; int **b**; int c; int d;  $a = b + c + d;$  $b = a * a + b * b;$

#### **Source LIR** (unoptimized)

$$
\begin{aligned}\n\mathbf{t0} &= \mathbf{b} + \mathbf{c}; \\
\mathbf{a} &= \mathbf{t0} + \mathbf{d}; \\
\mathbf{t1} &= \mathbf{a} * \mathbf{a}; \\
\mathbf{t2} &= \mathbf{b} * \mathbf{b}; \\
\mathbf{b} &= \mathbf{t1} + \mathbf{t2};\n\end{aligned}
$$

Temporaries explicitly store intermediate values resulting from sub-expressions

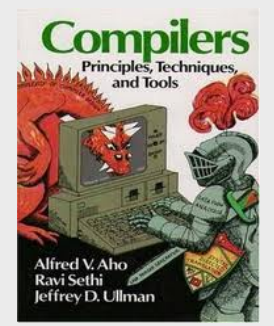

#### **Chapter 8**

- Three-Address Code IR
- A popular form of IR
- High-level assembly where instructions have at most three operands

# Variable assignments

- var = constant ;
- var<sub>1</sub> =  $var_2$ ;
- var<sub>1</sub> = var<sub>2</sub> op var<sub>3</sub>;
- var<sub>1</sub> = constant **op** var<sub>2</sub>;
- var<sub>1</sub> = var<sub>2</sub> **op** constant **;**
- var = constant<sub>1</sub> **op** constant<sub>2</sub>;
- Permitted operators are **+, -, \*, /, %**

# Booleans

- Boolean variables are represented as integers that have zero or nonzero values
- In addition to the arithmetic operator, TAC supports  $\lt$ ,  $==$ ,  $||$ , and &&
- How might you compile the following?

 $b = (x \le y);$   $t0 = x \le y;$  $-t1 = x == y;$  $b = t0$  ||  $t1$ ;

#### Unary operators

• How might you compile the following assignments from unary statements?

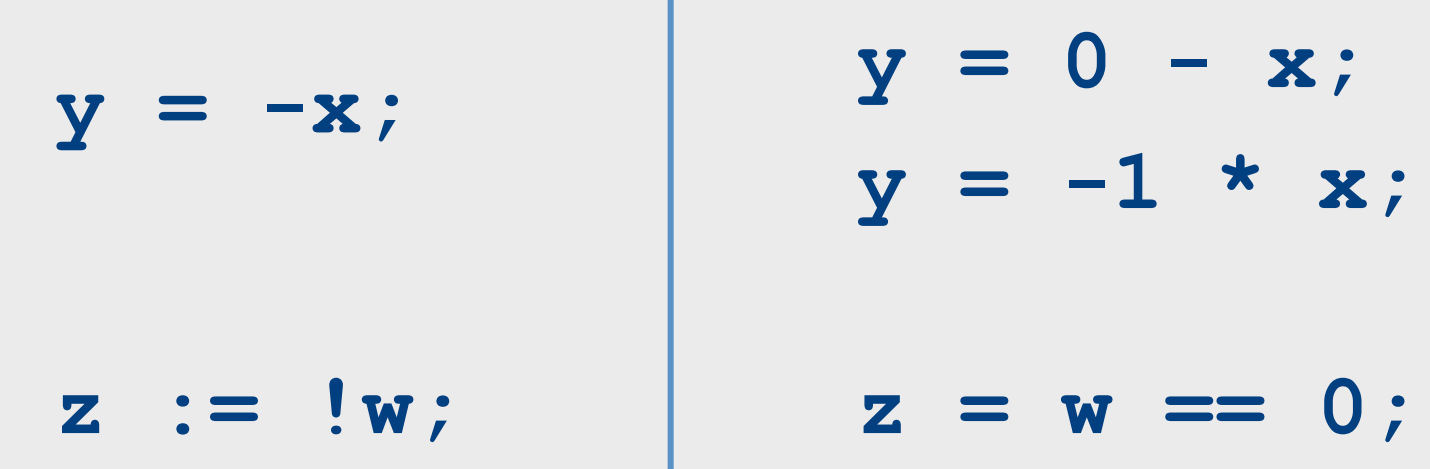

# Control flow instructions

• Label introduction

#### **\_label\_name:**

Indicates a point in the code that can be jumped to

- Unconditional jump: go to instruction following label L **Goto L;**
- Conditional jump: test condition variable t; if 0, jump to label L

**IfZ t Goto L;** 

• Similarly : test condition variable t; if 1, jump to label  $L$ 

**IfNZ t Goto L;** 

#### Control-flow example – conditions

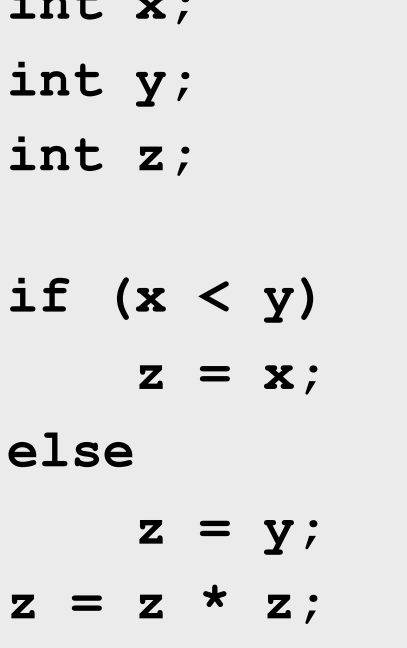

 $t0 = x < y;$ IfZ t0 Goto L0;  $z = x;$ Goto L1;  $\blacksquare$   $\blacksquare$   $\blacksquare$  $z = y;$  $LI:$  $z = z * z$ ;

### Control-flow example - loops

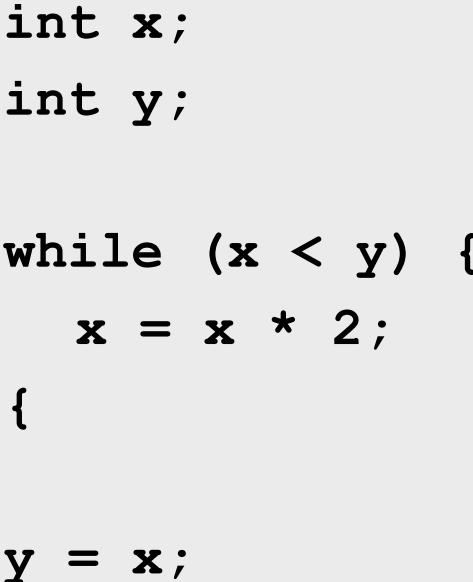

 $L0$ :  $t0 = x < y;$ IfZ \_t0 Goto \_L1;  $x = x * 2;$ Goto LO;  $-L1$ :  $y = x;$ 

# Procedures / Functions

- Store local variables/temporaries in a stack
- A function call instruction pushes arguments to stack and jumps to the function label A statement  $x=f(a1, ..., an)$ ; looks like

**Push a1; … Push an; Call f; Pop**  $x$ **; // copy returned value** 

- Returning a value is done by pushing it to the stack (**return x;**) **Push x;**
- Return control to caller (and roll up stack) Return;  $\frac{1}{34}$

#### Memory Layout (popular convention)

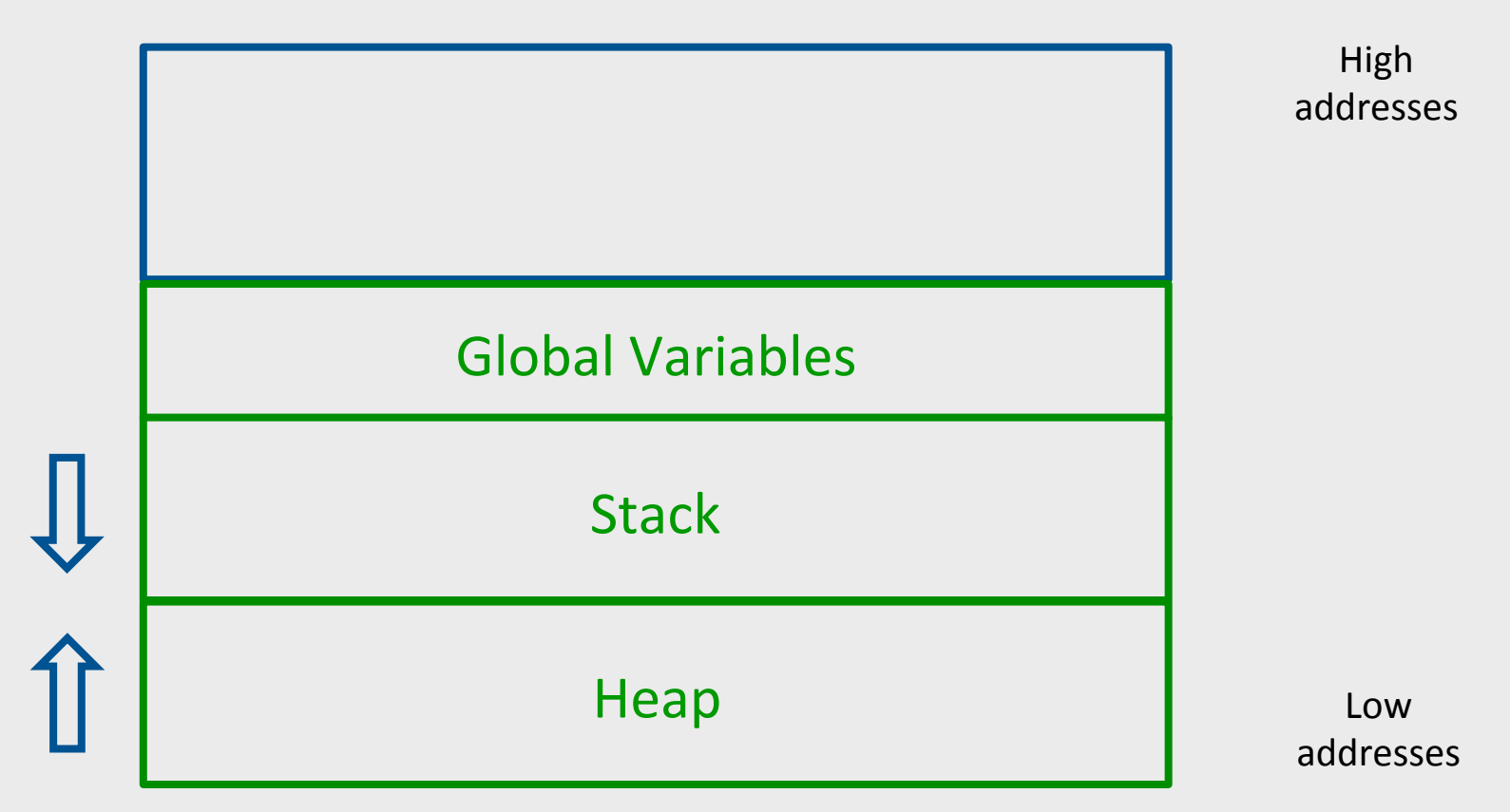

## A logical stack frame

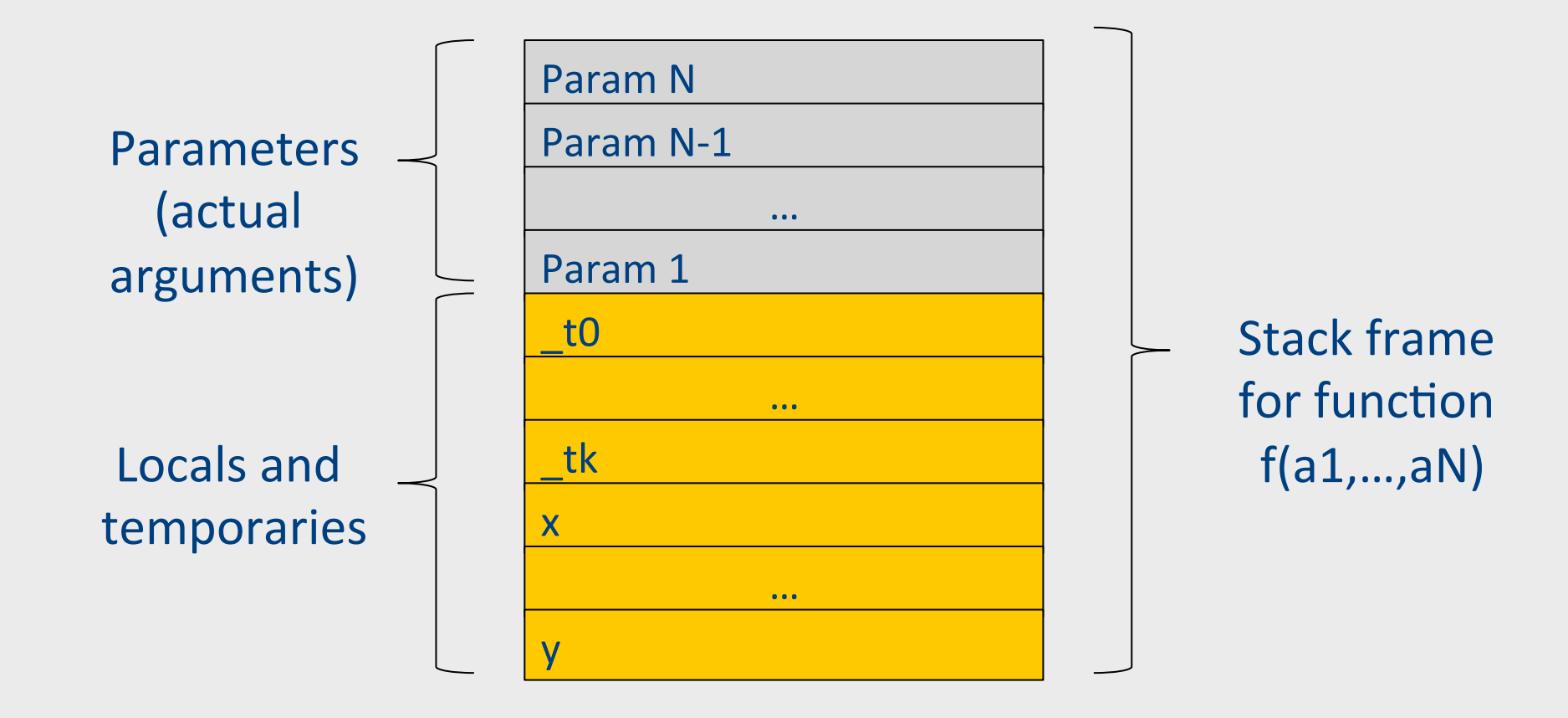
#### Functions example

```
int SimpleFn(int z) { 
   int x, y; 
   x = x * y * z;return x; 
{ 
void main() { 
  int w;
  w = SimpleFunction(137); 
{
```

```
_SimpleFn: 
t0 = x * y;t1 = t0 * z;x = t1;Push x; 
Return;
```

```
main: 
t0 = 137;Push _t0; 
Call _SimpleFn; 
Pop w;
```
#### Memory access instructions

- **Copy** instruction:  $a = b$
- Load/store instructions:  $a = *b$  \* $a = b$
- **Address of** instruction a=&b
- **Array accesses**:

 $a = b[i]$   $a[i] = b$ 

• **Field accesses**: 

 $a = b[f]$  a[f] = b

• **Memory allocation** instruction:

 $a =$ alloc(size)

– Sometimes left out (e.g., malloc is a procedure in C)

## Lowering AST to TAC

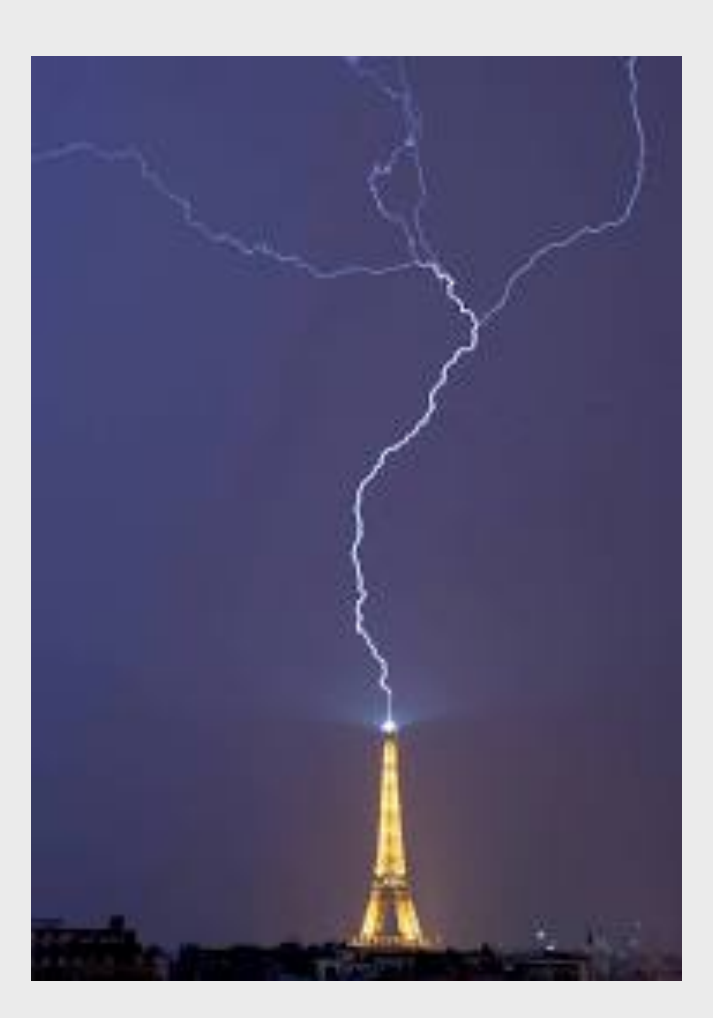

# TAC generation

- At this stage in compilation, we have
	- an AST
	- $-$  annotated with scope information
	- $-$  and annotated with type information
- To generate TAC for the program, we do recursive tree traversal
	- Generate TAC for any subexpressions or substatements
	- Using the result, generate TAC for the overall expression

# TAC generation for expressions

- Define a function cgen(*expr)* that generates TAC that computes an expression, stores it in a temporary variable, then hands back the name of that temporary
	- Define **cgen** directly for atomic expressions (constants, this, identifiers, etc.)
- Define **cgen** recursively for compound expressions (binary operators, function calls, etc.)

#### **cgen** for basic expressions

 $cgen(k) = \frac{1}{k}$  k is a constant Choose a new temporary t Emit( $t = k$ ) **Return** t }

```
cgen(id) = { // id is an identifier
  Choose a new temporary t
  Emit(t = id)
  Return t
}
```
#### **cgen** for binary operators

**cgen**( $e_1 + e_2$ ) = { Choose a new temporary t Let  $t_1 = \text{cgen}(e_1)$ Let  $t_2$  = **cgen** $(e_2)$ Emit( $t = t_1 + t_2$ ) **Return** t }

#### **cgen** example

```
cgen(5 + x) = {
  Choose a new temporary t
  Let t_1 = \text{cgen}(5)Let t_2 = \text{cgen}(x)Emit(t = t_1 + t_2)
  Return t
{
```
44

#### **cgen** example

```
cgen(5 + x) = {
  Choose a new temporary t
  Let t_1 = \{Choose a new temporary t
    Emit(t = 5)
    Return t
				}	
  Let t_2 = cgen(x)
  Emit(t = t_1 + t_2)
  Return t
}
```
#### **cgen** example

```
cgen(5 + x) = {
  Choose a new temporary t
  Let t_1 = \{Choose a new temporary t
     Emit(t = 5; )
     Return t
				}	
  Let t_2 = \{Choose a new temporary t
     Emit(t = x; )
     								Return	t
				}	
  Emit( t = t_1 + t_2; )
  Return t
}
```

```
t1 = 5; 
t2 = x; 
t = t1 + t2;
```
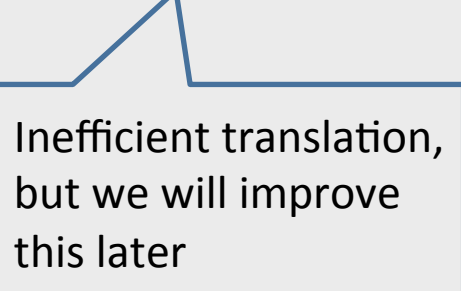

#### **cgen** as recursive AST traversal

 $cgen(5 + x)$ 

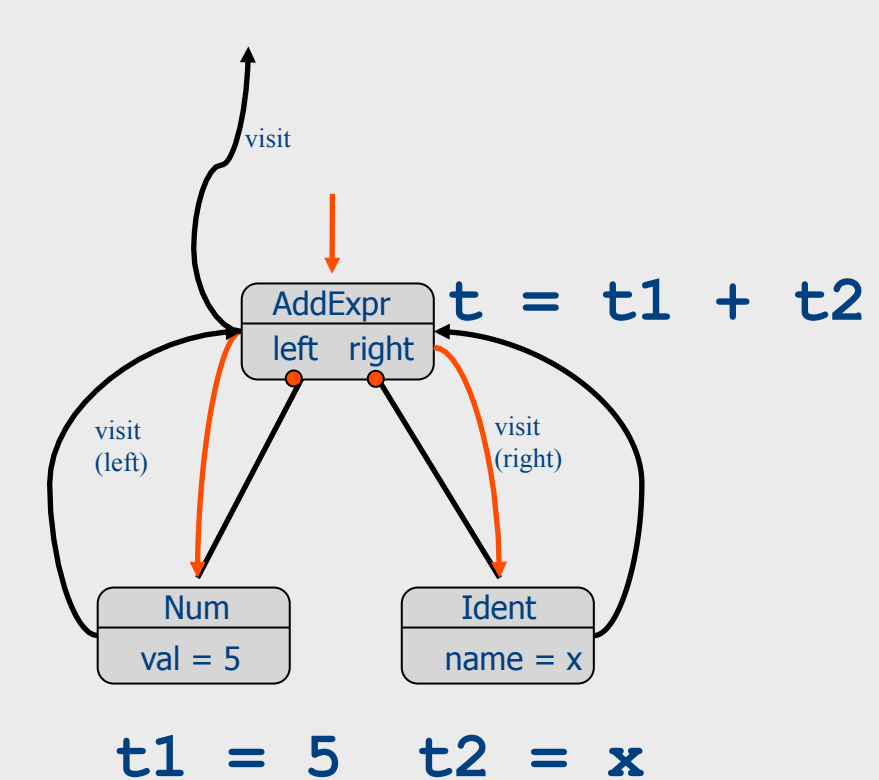

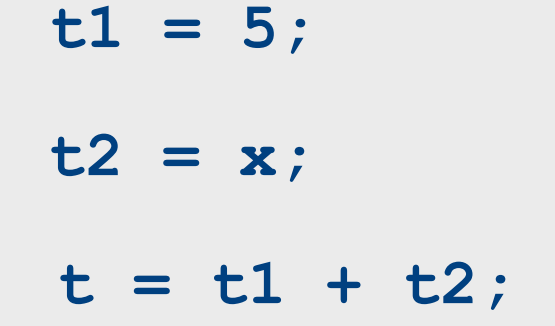

#### **cgen** for short-circuit disjunction

**cgen**(e1 || e2) Emit(  $t1 = 0$ ;  $t2 = 0$ ;) Let  $L_{after}$  be a new label Let  $t1 = cgen(e1)$ Emit( $If$ NZ \_t1 Goto  $L_{after}$ ) Let  $t2 = cgen(e2)$ Emit( $L_{after}:$ ) Emit(  $t = \lfloor t1 \rfloor \lfloor t2 \rfloor$ ) Return t

# Naive **cgen** for expressions

- Maintain a counter for temporaries in c
- $\bullet$  Initially:  $c = 0$

```
• cgen(e<sub>1</sub> op e<sub>2</sub>) = {
         Let \overline{A} = \text{cgen}(e_1)<br>\overline{c} = \overline{c} + 1Let B = \text{cgen}(e_2)<br>c = c + 1Emit( tc = A op B; )
         Return tc
     }
```
**cgen**( $(a * b) - d$ )

 $c = 0$ **cgen**( $(a * b) - d$ )

```
c = 0cgen((a * b) - d) = {
Let A = \text{cgen}(a^*b)c = c + 1Let B = \text{cgen}(d)c = c + 1Emit( _tc = A - B; )
  Return _tc
}
```

```
c = 0cgen((a * b) - d) = {
Let A = \{Let A = \text{cgen}(a)c = c + 1Let B = \text{cgen}(b)c = c + 1Emit(\_\text{tc} = A * B; )Exercise Return to
				}			
  c = c + 1Let B = \text{cgen}(d)c = c + 1Emit(_t = A - B; )
Return _tc
}
```

```
c = 0cgen((a * b) - d) = {
Let A = \begin{bmatrix} \end{bmatrix}Let A = \{ Emit(\underline{t}c = a_i), return \underline{t}c \}c = c + 1Let B = \{ Emit(\underline{t}c = b_i), return \underline{t}c \}c = c + 1Emit( tc = A * B; )
      Return _tc
				}			
   c = c + 1Let B = \{ Emit(\underline{t}c = d_i), return \underline{t}c \}c = c + 1Emit( _tc = A - B; )
   Return _tc
}	
                        \frac{1}{2} here A=_t0
```
#### Code

```
c = 0cgen((a * b) - d) = {
Let A = \begin{bmatrix} \end{bmatrix}Let A = \{ Emit(\underline{t}c = a_i), return \underline{t}c \}c = c + 1Let B = \{ Emit(\_tc = b_i), return _tc = c + 1Emit( tc = A * B; )
      Return _tc
				}			
   c = c + 1Let B = \{ Emit(\underline{t}c = d), return \underline{t}c \}c = c + 1Emit( _tc = A - B; )
   Return _tc
}	
                         \frac{1}{2} here A=_t0 \left| \begin{array}{ccc} & & & \text{ $t$} 0 = a; \end{array} \right.
```
Code

```
c = 0cgen((a * b) - d) = {
Let A = \begin{bmatrix} \end{bmatrix}Let A = \{ Emit(\_tc = a_i), return _tc = c + 1Let B = \{ Emit(\underline{t}c = b_i), return \underline{t}c \}c = c + 1Emit( tc = A * B; )
      Return _tc
				}			
  c = c + 1Let B = \{ Emit(\underline{t}c = d), return \underline{t}c \}c = c + 1Emit( _tc = A - B; )
   Return _tc
}	
                       \angle here A=_t0
```
Code  $t0=a;$  $t1=b;$ 

```
c = 0cgen((a * b) - d) = {
Let A = \begin{bmatrix} \end{bmatrix}Let A = \{ Emit(\_tc = a_i), return _tc = c + 1Let B = \{ Emit(\underline{t}c = b_i), return \underline{t}c \}c = c + 1Emit( tc = A * B; )
      Return _tc
				}			
   c = c + 1Let B = \{ Emit(\underline{c} = d_i), return \underline{c}c = c + 1Emit( _tc = A - B; )
   Return _tc
}	
                         \frac{1}{2} here A=\frac{1}{2}t0
```

```
Code 
t0=a;t1=b;t2= t0* t1
```

```
c = 0cgen((a^*b)Let A =Let A = \{ Emit(\_tc = a_i), return _tc = c + 1Let B = \{ Emit(\underline{t} = b_i), return \underline{t}c \}c = c + 1Emit( tc = A * B; )
     Return _tc
				}			
  c = c + 1Let B = \{ Emit(\underline{t}c = d), return \underline{t}c \}c = c + 1Emit( _tc = A - B; )
  Return _tc
}	
                       here A = _t0here A=_t2
                            Example
```
Code  $t0=a$ ;  $t1=b;$  $t2=$   $t0*$   $t1$ 

#### $c = 0$ **cgen**( $(a^*b)$ Let  $A = \{$ Let  $A = \{ Emit(\underline{t}c = a_i),$  return  $\underline{t}c \}$  $c = c + 1$ Let  $B = \{ Emit(\underline{t}c = b_i),$  return  $\underline{t}c \}$  $c = c + 1$ Emit(  $tc = A * B$ ; ) Return \_tc }  $c = c + 1$ Let  $B = \{ Emit(\underline{t}c = d)$ , return  $\underline{t}c \}$  $c = c + 1$ Emit( \_tc = A - B; ) Return \_tc } here A=\_t0 here A=\_t2 Example

```
Code 
t0=a;t1=b;t2= t0* t1t3=d;
```

```
c = 0cgen( (a*b)
Let A = \{Let A = \{ Emit(\_tc = a_i), return _tc = c + 1Let B = \{ Emit(\underline{t}c = b_i), return \underline{t}c \}c = c + 1Emit( tc = A * B; )
     Return _tc
				}			
  c = c + 1Let B = \{ Emit(\underline{c} = d_i), return \underline{c}c = c + 1Emit( _tc = A - B; )
  Return _tc
}	
                        here A=_t0
                         here A=_t2
```

```
Code 
t0=a;t1=b;t2= t0* t1t3=d;t4= t2-t3
```
#### **cgen** for statements

- We can extend the **cgen** function to operate over statements as well
- Unlike cgen for expressions, cgen for statements does not return the name of a temporary holding a value.

– *(Why?)*

#### **cgen** for simple statements

 $cgen(exp;)=$  **cgen**(expr) }

#### cgen for if-then-else

**cgen**(if (e)  $s_1$  else  $s_2$ ) Let  $t = \text{cgen}(e)$ Let  $L_{true}$  be a new label Let  $L_{\text{false}}$  be a new label Let  $L_{after}$  be a new label Emit( IfZ  $t$  Goto  $L_{\text{false}}$ ; )  $cgen(s<sub>1</sub>)$ Emit( Goto  $L_{\text{after}}$ ; ) Emit $(L_{\text{false}}: )$  $cgen(s<sub>2</sub>)$ Emit( Goto  $L_{after}$ ;) Emit( $L_{\text{after}}$ :)

#### **cgen** for **while** loops

**cgen**(while (*expr*) stmt) Let L<sub>before</sub> be a new label.

Let  $L_{after}$  be a new label. Emit( $L_{before}$ :) Let  $t = cgen(exp)$ Emit( IfZ t Goto Lafter; ) **cgen**(stmt) Emit( Goto L<sub>before</sub>; ) Emit( $L_{after}$ :)

# Naive **cgen** for expressions

- Maintain a counter for temporaries in c
- $\bullet$  Initially:  $c = 0$

```
• cgen(e<sub>1</sub> op e<sub>2</sub>) = {
         Let \overline{A} = \text{cgen}(e_1)<br>\overline{c} = \overline{c} + 1Let B = \text{cgen}(e_2)<br>c = c + 1Emit( tc = A op B; )
         Return tc
     }
```
#### Naïve translation

- **cgen** translation shown so far very inefficient
	- Generates (too) many temporaries one per subexpression
	- Generates many instructions at least one per subexpression
- Expensive in terms of running time and space
- Code bloat
- We can do much better

# Naive **cgen** for expressions

- Maintain a counter for temporaries in c
- $\bullet$  Initially:  $c = 0$
- **cgen**( $e_1$  *op*  $e_2$ ) = { Let  $\overline{A} = \text{cgen}(e_1)$ <br> $\overline{c} = \overline{c} + 1$ Let  $B = \text{cgen}(e_2)$ <br> $c = c + 1$ Emit(  $tc = A$  *op* B; ) Return tc }
- Observation: temporaries in cgen(e<sub>1</sub>) can be reused in cgen(e<sub>2</sub>)

# Improving **cgen** for expressions

- Observation  $-$  naïve translation needlessly generates temporaries for leaf expressions
- Observation  $-$  temporaries used exactly once
	- $-$  Once a temporary has been read it can be reused for another sub-expression

```
• cgen(e<sub>1</sub> op e<sub>2</sub>) = {
        Let \overline{\bf t}1 = cgen(e<sub>1</sub>)
        Let \overline{t} 2 = \text{cgen}(e_2)Emit( t = t1 op t2; )
        Return t
```

```
}
```
• Temporaries **cgen**(e<sub>1</sub>) can be reused in **cgen**(e<sub>2</sub>)

#### Sethi-Ullman translation

• Algorithm by Ravi Sethi and Jeffrey D. Ullman to emit optimal TAC

– Minimizes number of temporaries

- Main data structure in algorithm is a stack of temporaries
	- $-$  Stack corresponds to recursive invocations of  $t = cgen(e)$
	- All the temporaries on the stack are live
		- $\bullet$  Live = contain a value that is needed later on

#### Live temporaries stack

- Implementation: use counter c to implement live temporaries stack
	- $-$  Temporaries  $_t(0), \ldots, t(c)$  are alive
	- Temporaries  $t(c+1)$ ,  $t(c+2)$ ... can be reused
	- $-$  Push means increment c, pop means decrement c
- In the translation of  $t(c) = cgen(e_1 op e_2)$

 $-t(c) = cgen(e<sub>1</sub>)$  $t(c) = cgen(e<sub>2</sub>)$  $t(c) = t(c) op t(c+1)$  $-$  - - - - - - - -  $c = c + 1$  $-$  - - - - - - - -  $\circ$  =  $\circ$  - 1

#### Using stack of temporaries example

 $_{\text{tot}}$  t0 = cgen( ((c\*d)-(e\*f))+(a\*b) )

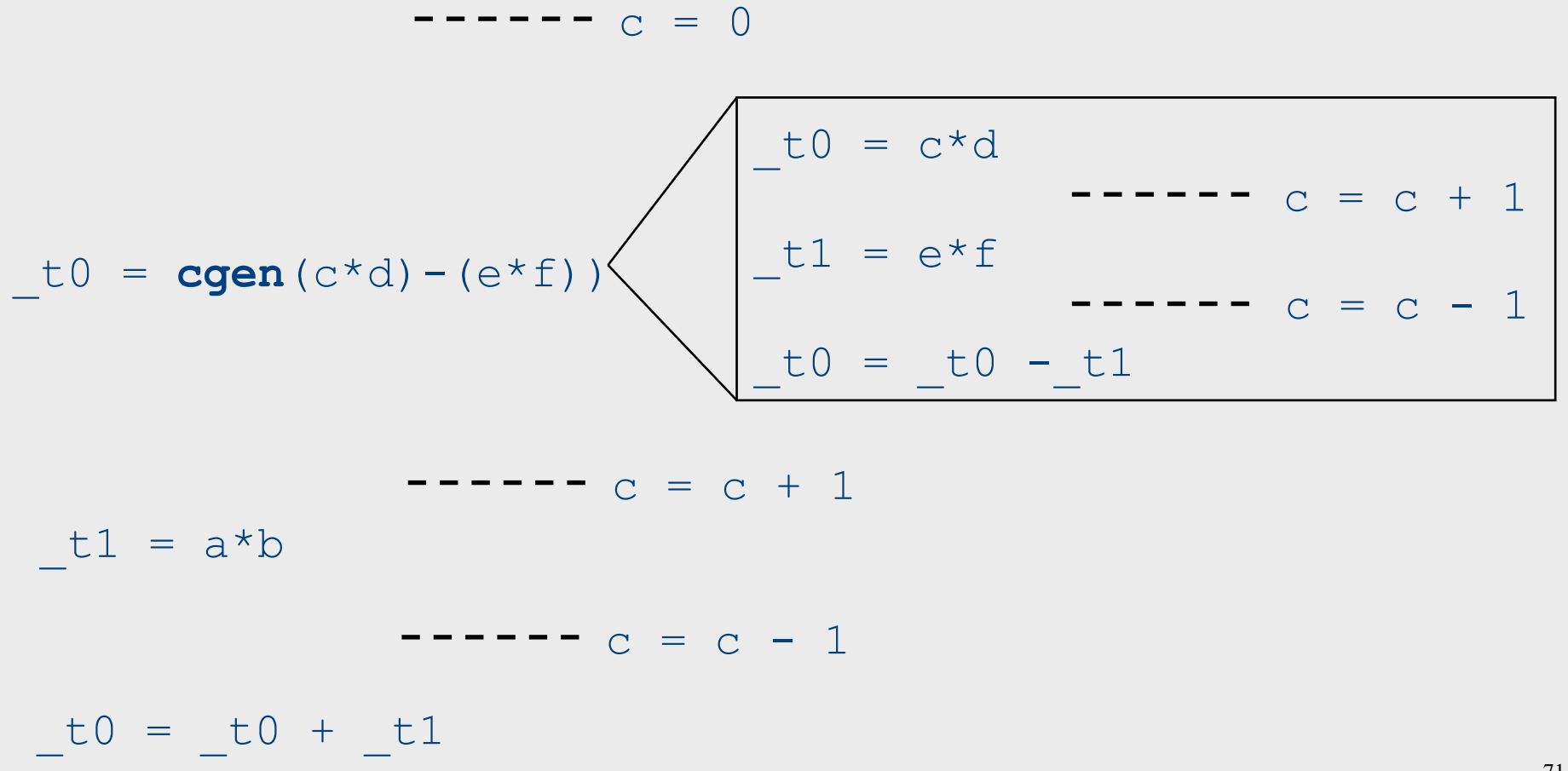

#### Weighted register allocation

- Suppose we have expression  $e_1$  *op*  $e_2$ 
	- $-e_1$ ,  $e_2$  without side-effects
		- That is, no function calls, memory accesses, ++x
	- $-$  **cgen**(e<sub>1</sub> *op* e<sub>2</sub>) = **cgen**(e<sub>2</sub> *op* e<sub>1</sub>)
	- Does order of translation matter?
- Sethi & Ullman's algorithm translates heavier sub-tree first
	- Optimal local (per-statement) allocation for sideeffect-free statements
#### Example  $_t0 = cgen(a+(b+(c*d)))$ *+* and \* are commutative operators

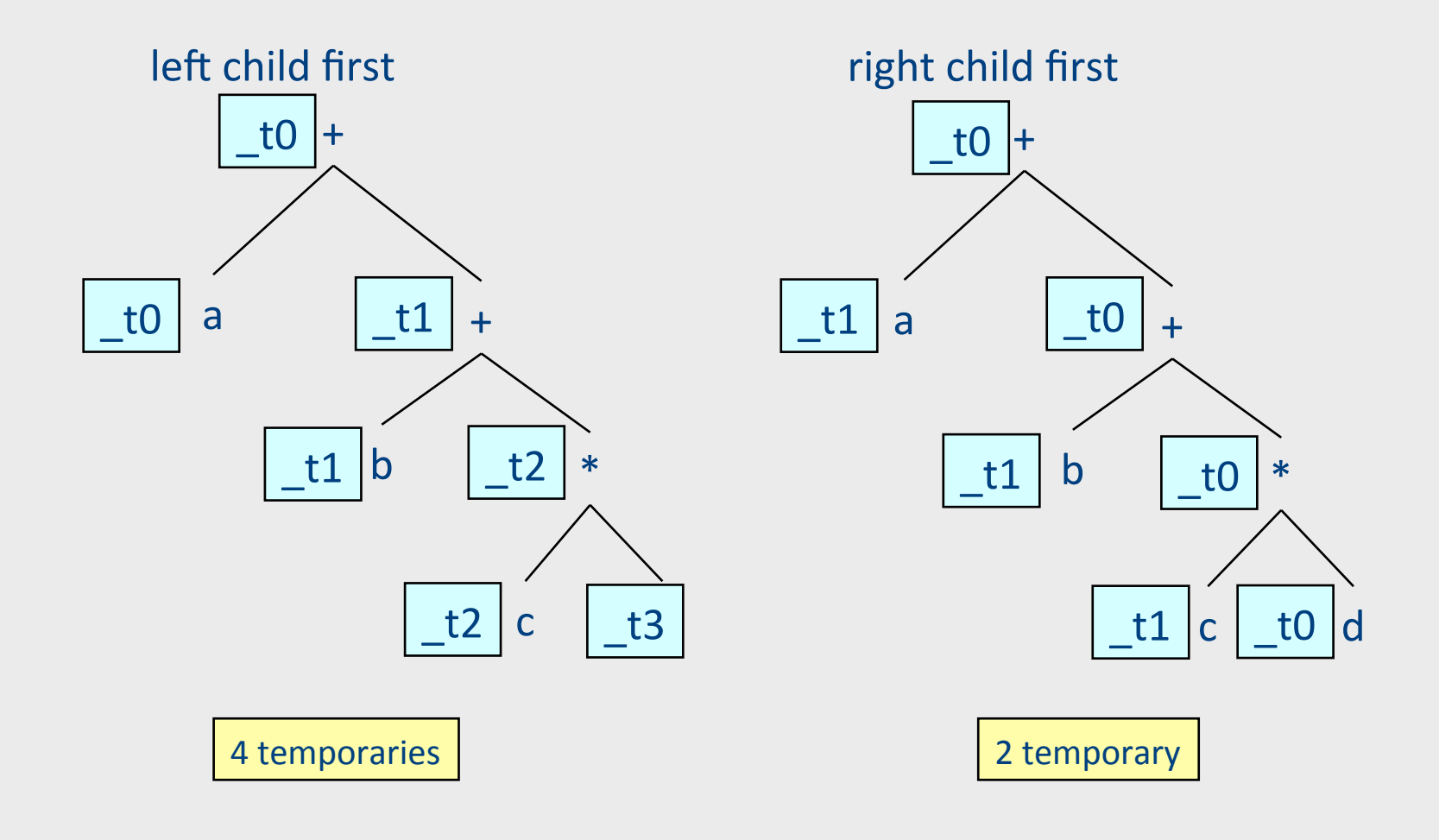

# Weighted register allocation

- Can save registers by re-ordering subtree computations
- Label each node with its weight
	- $-$  Weight = number of registers needed
	- Leaf weight known
	- $-$  Internal node weight
		- w(left) > w(right) then  $w = left$
		- w(right) > w(left) then  $w = right$
		- w(right) = w(left) then  $w = left + 1$
- **Choose heavier** child as first to be translated
- WARNING: have to check that no side-effects exist before attempting to apply this optimization (pre-pass on the tree)

# Weighted reg. alloc. example  $t0 = cgen(a+b[5*c])$

Phase 1: - check absence of side-effects in expression tree - assign weight to each AST node

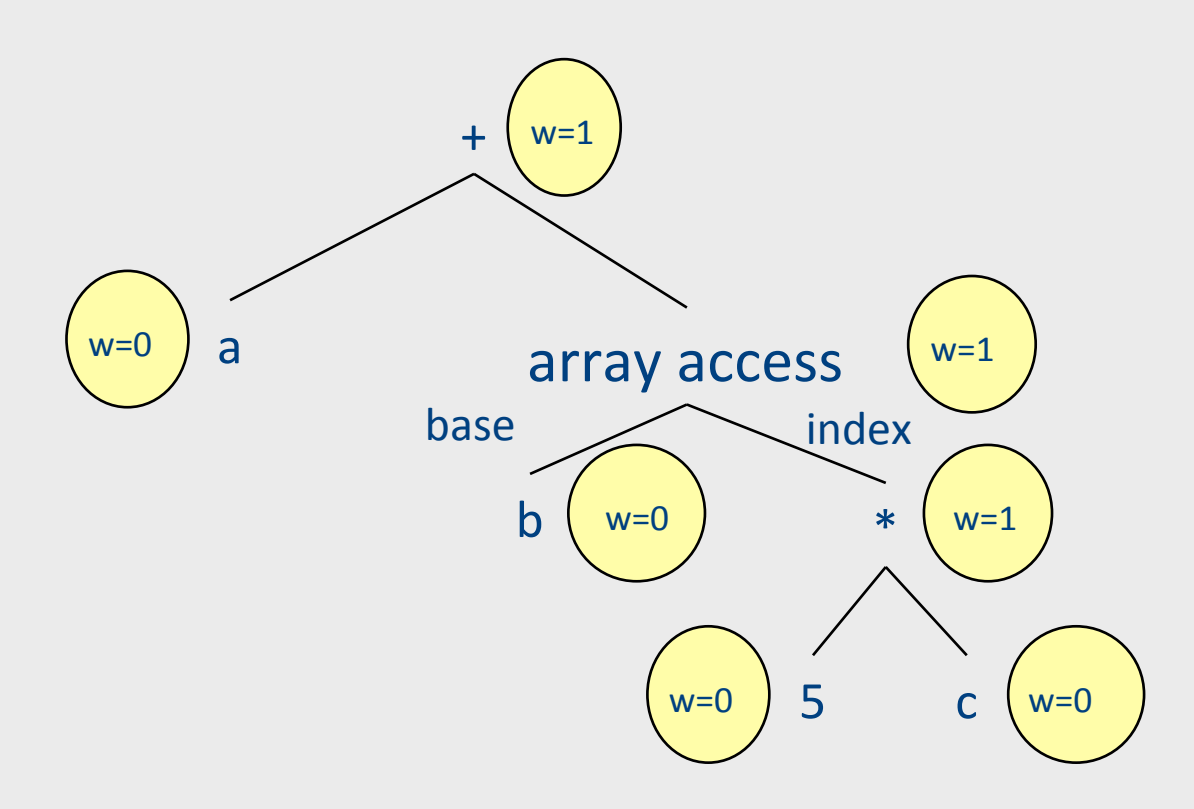

## Weighted reg. alloc. example  $t0 = cgen(a+b[5*c])$

Phase 2: - use weights to decide on order of translation

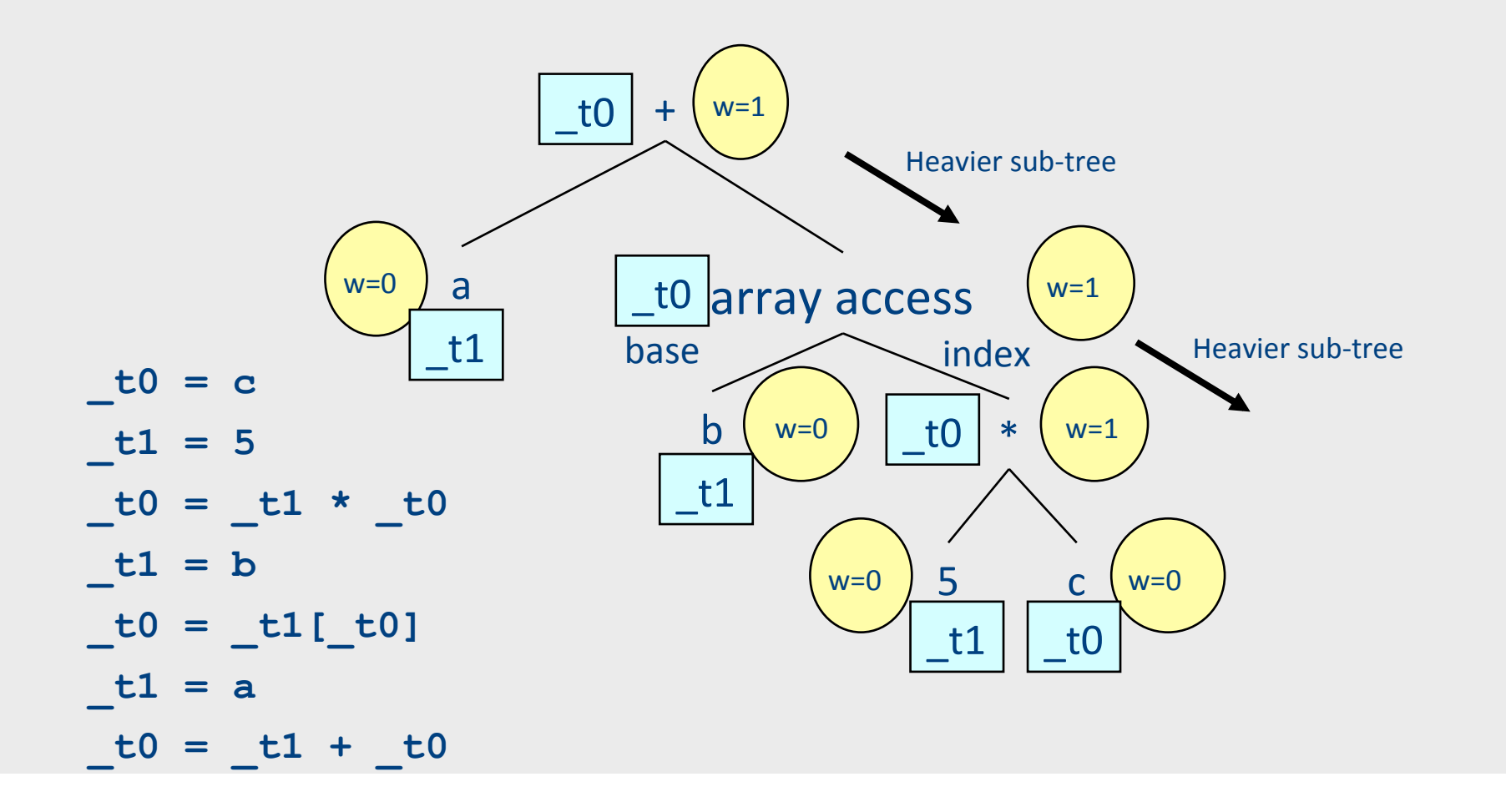

## Note on weighted register allocation

- Must reset temporaries counter after every statement: **x=y; y=z**
	- should **not** be translated to
		- $\mathbf{t0} = \mathbf{y}$ ;  $x = t0;$  $t1 = z;$  $y = t1;$
	- $-$  But rather to
		- $\mathbf{t0} = \mathbf{y}$ ;  $x = t0$ ; # Finished translating statement. Set  $c=0$  $t0 = z;$ **y= \_t0;**

### **Once Again**

## Naive **cgen** for expressions

- Maintain a counter for temporaries in c
- $\bullet$  Initially:  $c = 0$

```
• cgen(e<sub>1</sub> op e<sub>2</sub>) = {
         Let \overline{A} = \text{cgen}(e_1)<br>\overline{c} = \overline{c} + 1Let B = \text{cgen}(e_2)<br>c = c + 1Emit( tc = A op B; )
         Return tc
     }
```
## Improved cgen for expressions

- Maintain temporaries stack by counter c
- $\bullet$  Initially:  $c = 0$

```
• cgen(e1 op e2) = {
    Let tc = cgen(e1)c = c + 1Let tc = cgen(e2)c = c - 1Emit( tc = tc op_tct+1; )
    Return tc
  }
```

```
c = 0cgen((a * b) - d) = {
Let _t = \{Let _t = \{ Emit(t = a), return _tc = c + 1Let _t = \{ Emit(t = b) \}, return _tc = c - 1\mathsf{Emit}(\_\mathsf{tc} = \_\mathsf{tc} * \_\mathsf{tc+1};\mathsf{c})Example 18 Return _tc
				}			
  c = c + 1Let _t = \{ Emit(t = d) \text{, return } t \}c = c - 1Emit( _tc = _tc - _tc+1; )
Return _tc
}
```
 $c=0$ 

**Code** 

```
c = 0cgen((a * b) - d) = {
Let _t = \{Let _t = \{ Emit(t = a), return _tc = c + 1Let _t = \{ Emit(t = b), return _tc = c - 1Emit( tc = tc * _ tct+1; )
    Return _tc
				}			
  c = c + 1Let _t = \{ Emit(t = d), return _tc = c - 1Emit(tc = tc - tc + 1; )
  Return _tc
}
```
 $C=1$ 

Code  $t0=a;$ 

```
c = 0cgen((a * b) - d) = {
Let _t = \{Let _t = \{ Emit(t = a), return _tc = c + 1Let tc = \{ Emit(\_tc = b_i), return \_tc \}c = c - 1Emit( tc = tc * _ tct+1; )
    Return _tc
				}			
  c = c + 1Let _t = \{ Emit(t = d), return _tc = c - 1Emit(tc = tc - tc + 1; )
  Return _tc
}
```
 $c=1$ 

Code  $t0=a;$  $t1=b;$ 

```
c = 0cgen((a * b) - d) = {
Let _t = \{Let _t = \{ Emit(t = a), return _tc = c + 1Let _t = \{ Emit(t = b) \}, return _tc = c - 1\mathsf{Emit}(\_\mathsf{tc} = \_\mathsf{tc} * \_\mathsf{tc+1};\mathsf{c})Example 18 Return _tc
				}			
  c = c + 1Let _t = \{ Emit(t = d) \text{, return } t \}c = c - 1Emit( _tc = _tc - _tc+1; )
Return _tc
}
```
 $c=0$ 

Code  $t0=a;$  $t1=b;$ 

```
c = 0cgen((a * b) - d) = {
Let _t = \{Let _t = \{ Emit(t = a), return _tc = c + 1Let tc = \{ Emit(\_tc = b_i), return \_tc \}c = c - 1Emit( tc = tc * _ tct+1; )
    Return _tc
				}			
  c = c + 1Let _t = \{ Emit(t = d), return _tc = c - 1Emit(tc = tc - tc + 1; )
  Return _tc
}
```

```
Code 
t0=a;t1=b;
t0= t0* t1
```

```
c = 0cgen((a * b) - d) = {
Let _t = \{Let _t = \{ Emit(t = a), return _tc = c + 1Let tc = \{ Emit(\_tc = b_i), return \_tc \}c = c - 1Emit(tc = tc * _ tct+1;)
    Return _tc
				}			
  c = c + 1Let _t = \{ Emit(t = d), return _tc = c - 1Emit(tc = tc - tc + 1; )
  Return _tc
}
```

```
Code 
t0=a;t1=b;
t0=t0*t1;
```

```
c = 0cgen((a * b) - d) = {
Let _t = \{Let tc = \{ Emit(\_tc = a_i), return \_tc \}c = c + 1Let tc = \{ Emit(\_tc = b_i), return \_tc \}c = c - 1Emit(tc = tc * _ tct+1;)
    Return _tc
				}			
  c = c + 1Let _t = \{ Emit(t = d), return _tc = c - 1Emit(tc = tc - tc + 1; )
  Return _tc
}
```

```
Code 
t0=a;t1=b;t0= t0* t1;t1=d;
```

```
c = 0cgen((a * b) - d) = {
Let _t = \{Let tc = \{ Emit(\_tc = a_i), return \_tc \}c = c + 1Let tc = \{ Emit(\_tc = b_i), return \_tc \}c = c - 1Emit(tc = tc * _ tct+1;)
    Return _tc
				}			
  c = c + 1Let _t = \{ Emit(t = d), return _tc = c - 1Emit(tc = tc - tc + 1; )
  Return _tc
}
```

```
Code 
t0=a;t1=b;
t0= t0* t1;t1=d;
```

```
c = 0cgen((a * b) - d) = {
Let _t = \{Let tc = \{ Emit(\_tc = a_i), return \_tc \}c = c + 1Let tc = \{ Emit(\_tc = b_i), return \_tc \}c = c - 1Emit(tc = tc * _ tct+1;)
    Return _tc
				}			
  c = c + 1Let _t = \{ Emit(t = d), return _tc = c - 1Emit(tc = tc - tc + 1; )
  Return _tc
}
```

```
Code 
t0=a;t1=b;
t0=~t0*~t1;t1=d;t0= t0- t1;
```
### Weighted register allocation for trees

- Sethi-Ullman's algorithm generates code for side-effectfree expressions yields minimal number of registers
- Phase 0: check side-effect-free condition
- Phase 1: Assign weights (Weight = number of registers needed)
	- $-$  Leaf weight known (usually 0 or 1)
	- Internal node weight
		- w(left) > w(right) then  $w = left$
		- w(right) > w(left) then  $w = right$
		- w(right) = w(left) then  $w = left + 1$
- Phase 2: translate heavier child first
	- Can be done by rewriting the expression such that heavier expressions appear first and then using improved **cgen**

#### Optimization points

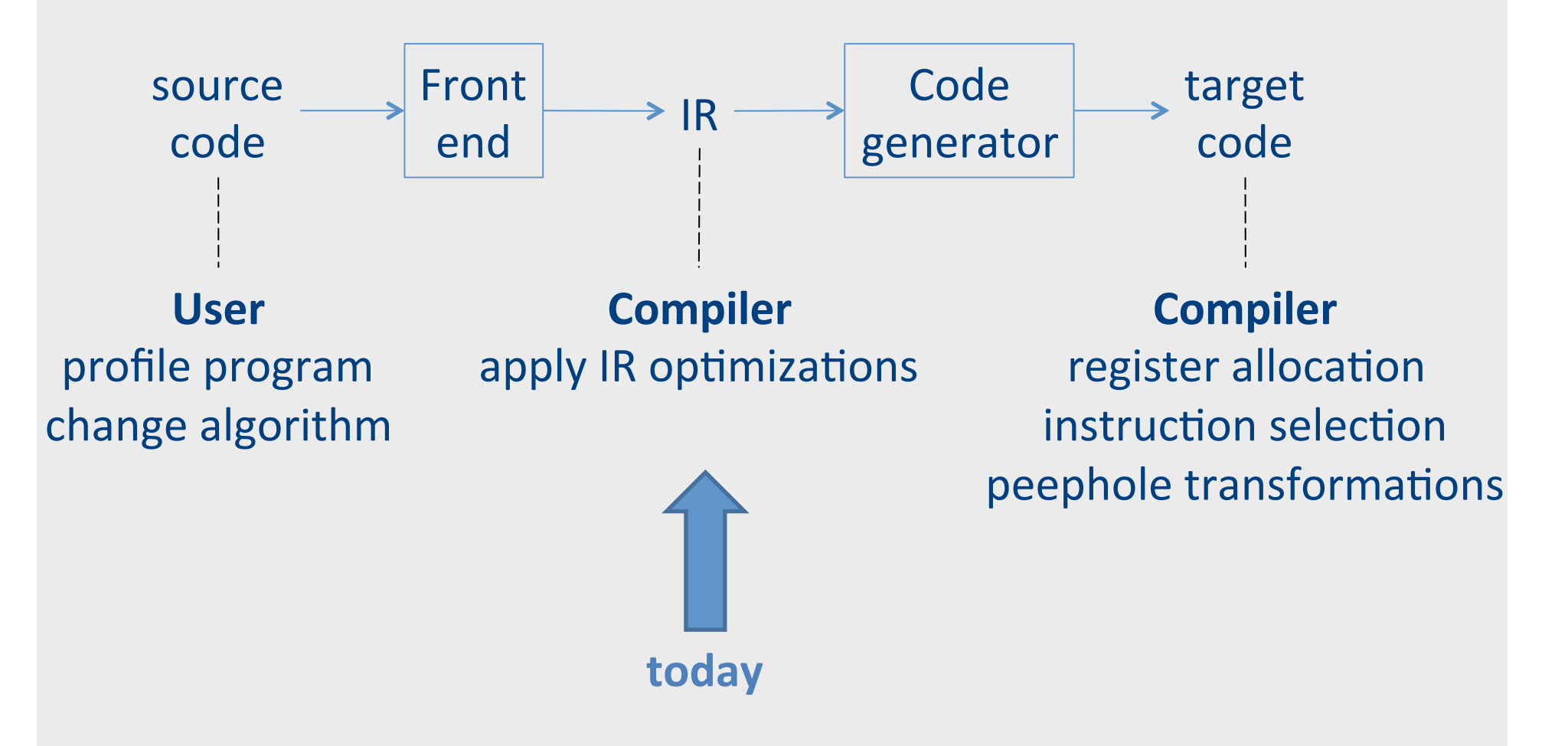

## The End